# WordTemplate.Save(System.Web.HttpResponse, String, Boolean)

## **Description**

If you pass save an HttpServletResponse object, WordWriter will stream the generated file to the client. This method allows you to specify a default client-side file name, and whether the file should be opened in the browser window or in Microsoft Word.

#### C#

public void Save(System.Web.HttpResponse response, System.String attachmentName, boolean openInBrowser)

#### vb.net

Public Sub Save(ByVal response As System.Web.HttpResponse, ByVal attachmentName As String, ByVal openInBrowser As Boolean)

## **Parameters**

#### response

The HttpResponse instance of the page.

#### attachmentName

Specifies a name for the generated Word file; this name will be displayed in the download dialog when the file is streamed to the browser.

#### openInBrowser

If openInBrowser is set to true, and the user chooses to open the file, the file will open in the browser window. If openInBrowser is set to false, and the user chooses to open the file, the file will open in Microsoft Word. By default, the file will open in the browser window.

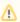

Not all browsers can embed a Word file in the browser window.

# **Exceptions**

#### ArgumentNullException

Save will throw this exception if null (C#) or Nothing (VB.NET) is passed to the method.

### Remarks

You can call Save more than once for a single instance of WordTemplate. This allows you to save more than one copy of a generated file, and/or both save the file on the server and stream it to the client.

## **Examples**

Stream to the client and open in MS Word

When you pass an HttpResponse object to Save, WordWriter will stream the generated Word file to the client. The browser will display a File Download dialog asking the user to open or save the file. The method's second parameter specifies a file name to display in the File Download dialog. If the method's third parameter - OpenInBrowser - is False and the user chooses to open the Word file, the file will open in Microsoft Word.

```
C#

oWW.Save(Page.Response, "StringVarOutput.doc", false);
```

```
vb.net

oWW.Save(Page.Response, "StringVarOutput.doc", False)
```

#### Stream to the client and open in the browser window

When you pass an HttpResponse object to Save, WordWriter will stream the generated Word file to the client. The browser will display a File Download dialog asking the user to open or save the file. The method's second parameter specifies a file name to display in the File Download dialog. If the method's third parameter - OpenInBrowser - is True and the user chooses to open the Word file, the file will open in the browser window.

C#

oWW.Save(Page.Response, "StringVarOutput.doc", true);

```
vb.net

oww.Save(Page.Response, "StringVarOutput.doc", True)
```